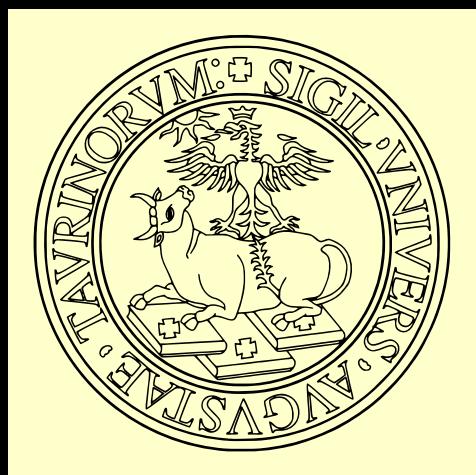

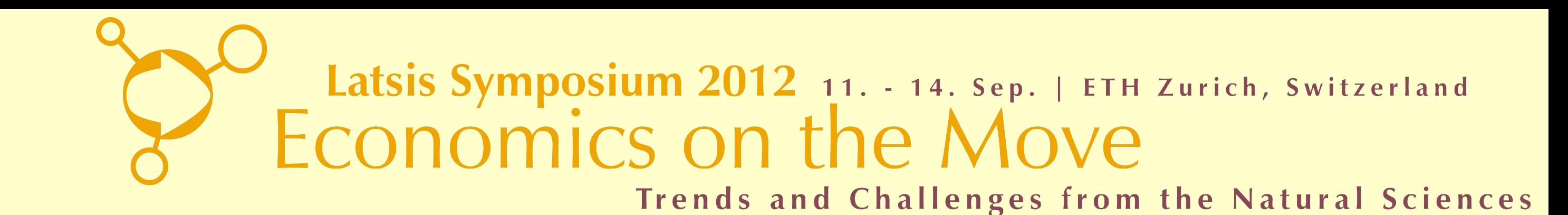

# **SLAPP with learning facilities: L-SLAPP**

Pietro Terna, Department of Economics and Statistics, University of Torino, Italy

# **SLAPP with learning facilities: L-SLAPP**

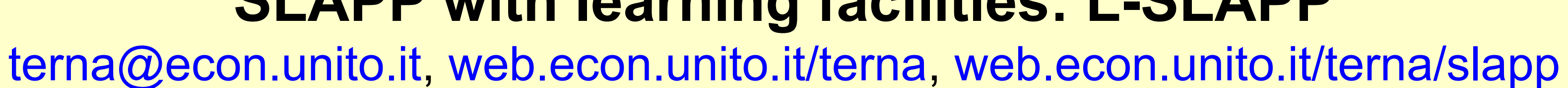

# Why a new tool for **agent-based simulation?**

- For didactical reasons, applying a such rigorous and simple object oriented language as Python is.
- To use the openness of Python (python.org) and the on line interactivity and the parallelism capabilities of Ipython (ipython.org).
- **\* To have the possibility of using the key feature of the Swarm protocol in an easy way.**
- **\* SLAPP is basically the implementation of the Swarm protocol**

 **[Minar, N., R. Burkhart, C.**Langton, and M. Askenazi (1996), *The Swarm simulation system: A toolkit for building multi-agent*  simulations. Working Paper 96-06-042, Santa Fe Institute, Santa Fe] **in Python.**

Agents are randomly behaving and generate a series of actions, evaluated as successful or unsuccessful via the simulation model.

We **memorize** good and bad actions, with their ex-ante data and with the **evaluation of the related effects**, using one or more **neural networks**.

After the training phase, when agents have to act, they ask to the neulal networks a set of guesses about the consequences of their possible actions; on this basis, they decide.

Neural network training and application are run in R (http://ww.r-project.org), with Ripley's NNET function; R is connected to the Python environment, via pyRserve bridge (http://**pypi.python.org/pypi/pyRserve/).** 

 **www.swarm.org/images/b/bb/MinarEtAl96.pdf**

### **Reinforcement learning within an agent-based model**

# **SLAPP**, **Swarm-Like Agent Protocol in Python**, is a

simplified implementation of the original Swarm protocol (www.swarm.org, 1994), choosing Python as a simultaneously simple and complete object-oriented framework.

2009, **SLAPP** basic flavor

2010, **SLAPP-Aesop**

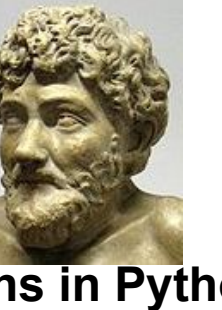

**(Agen**'s and Emergencies for Simulating Organizations in Python) for **prganization** stories

2011, **0SLAPP**, with external

scripts and a step toward 0MQ, for parallel computing

2012, focus on learning agents, so **L-SLAPP**

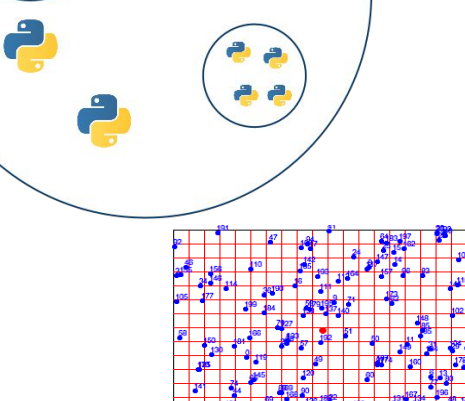

An absolutely clear and rigorous application of the *SWARM protocol* (and so, of *agent-based models*) is contained in the original SimpleBug tutorial (1996?) with ObjectiveC code files, and text files, by Chris Langton & Swarm development team (Santa Fe Institute).

In SLAPP you can find the same structure of files, but now implementing the SWARM protocol using Python

- 1 plainProgrammingBug
- 2 basicObjectProgrammingBug
- $\triangleright$  3 basicObjectProgrammingManyBugs
- ► 2 4 basicObjectProgram...s\_bugExternal\_+\_shuffle
- 5 objectSwarmModelBugs
- 6 objectSwarmObserverAgents\_AESOP\_turtleLib
- 7 toBeDeveloped objectSwarmObserverTkBugs
- 7b to Be Developed Tk test
- 8 toBeDeveloped simpleExpertBug
- readme.txt
- SLAPP 0 tutorial.txt
- Swarm\_original 0 tutorial.txt

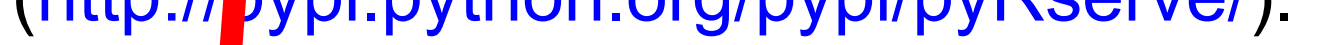

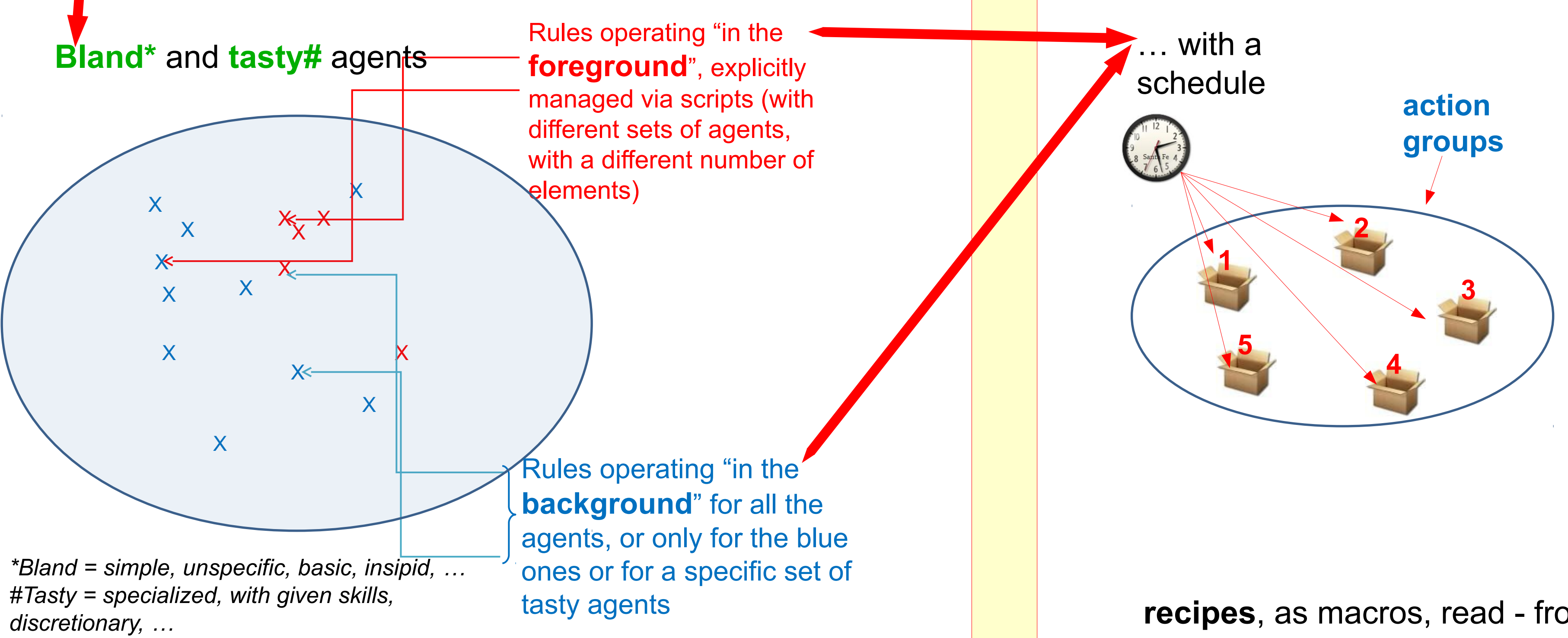

### **What in each box?**

**Tasks to be executed (with p=1 or with p<1)**

**Tasks are included into the code in a static way, or can be added/activated dynamically by other tasks, also via agents' actions**

**Tasks can be read – via a 'read' task schedule element – from an external source (file, web interaction, …)**

**A special type of task to be read from an external source is that of the recipes**

**recipes**, as macros, read - from an external archive - the actions to be executed in a sequential way by a given thread of agents (statically or dynamically)

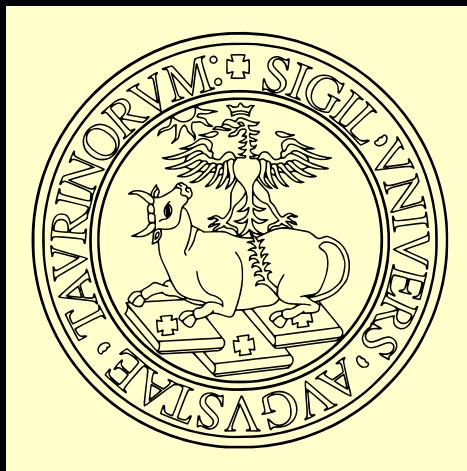

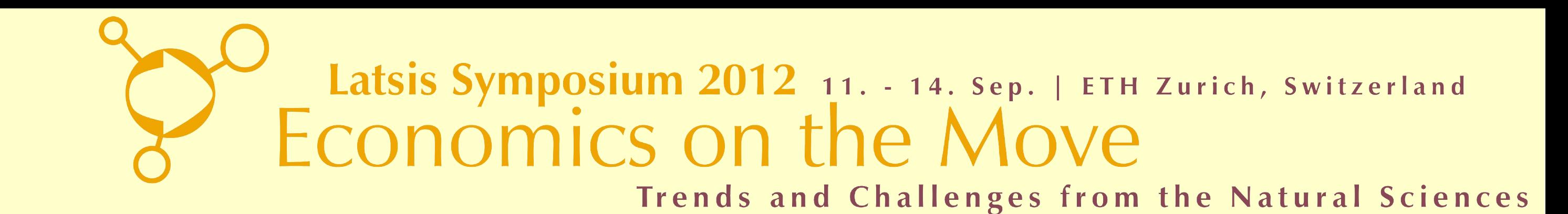

# **SLAPP with learning facilities: L-SLAPP**

Pietro Terna, Department of Economics and Statistics, University of Torino, Italy

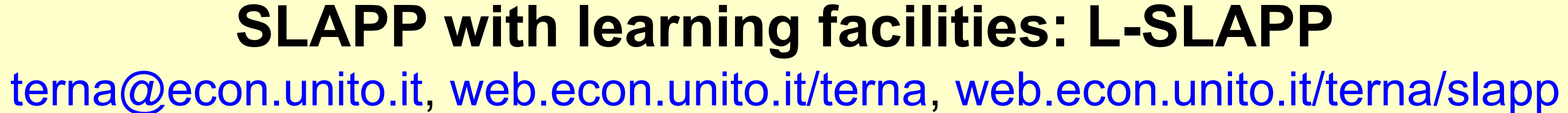

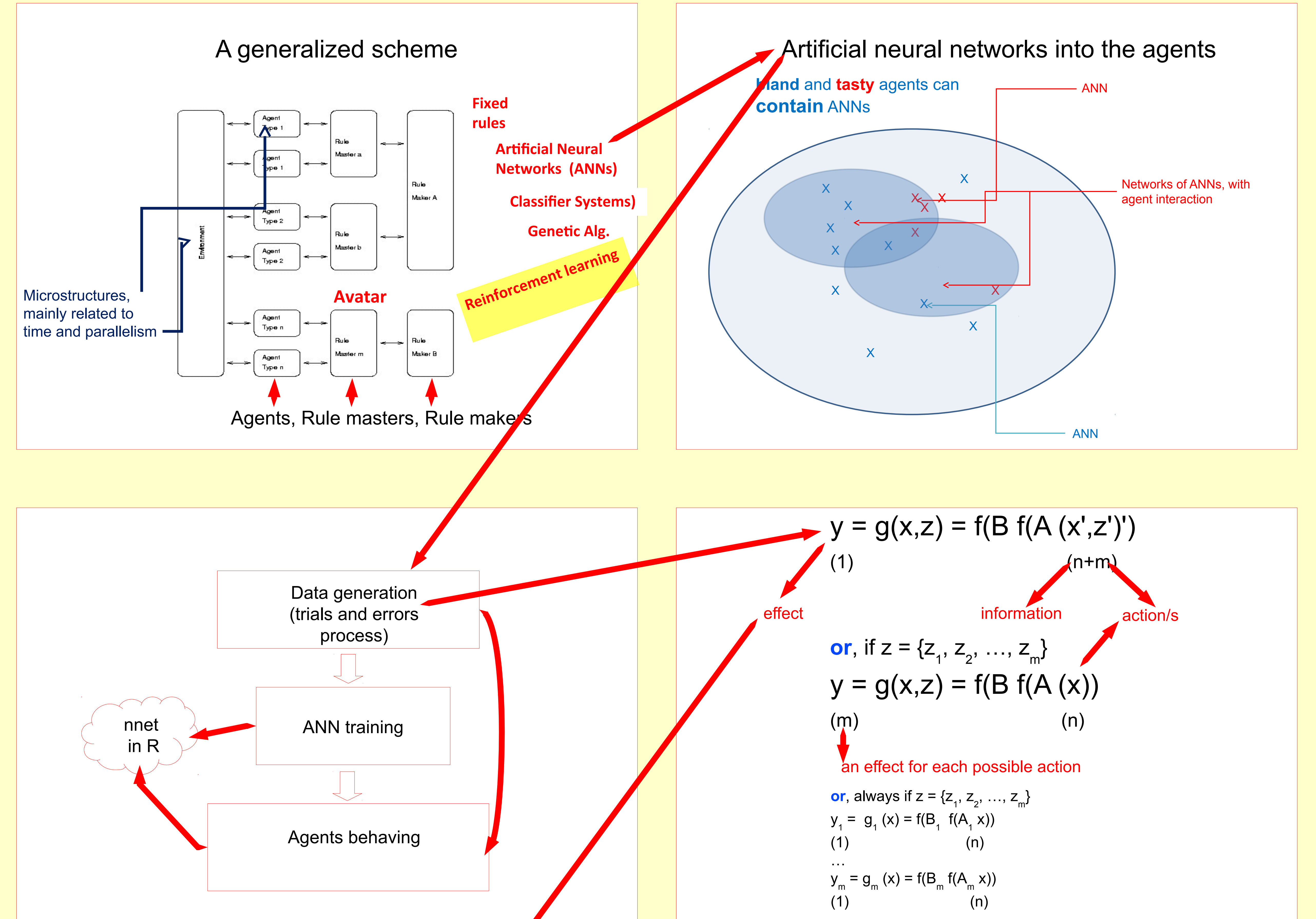

an ANN for the specific effect of each possible action

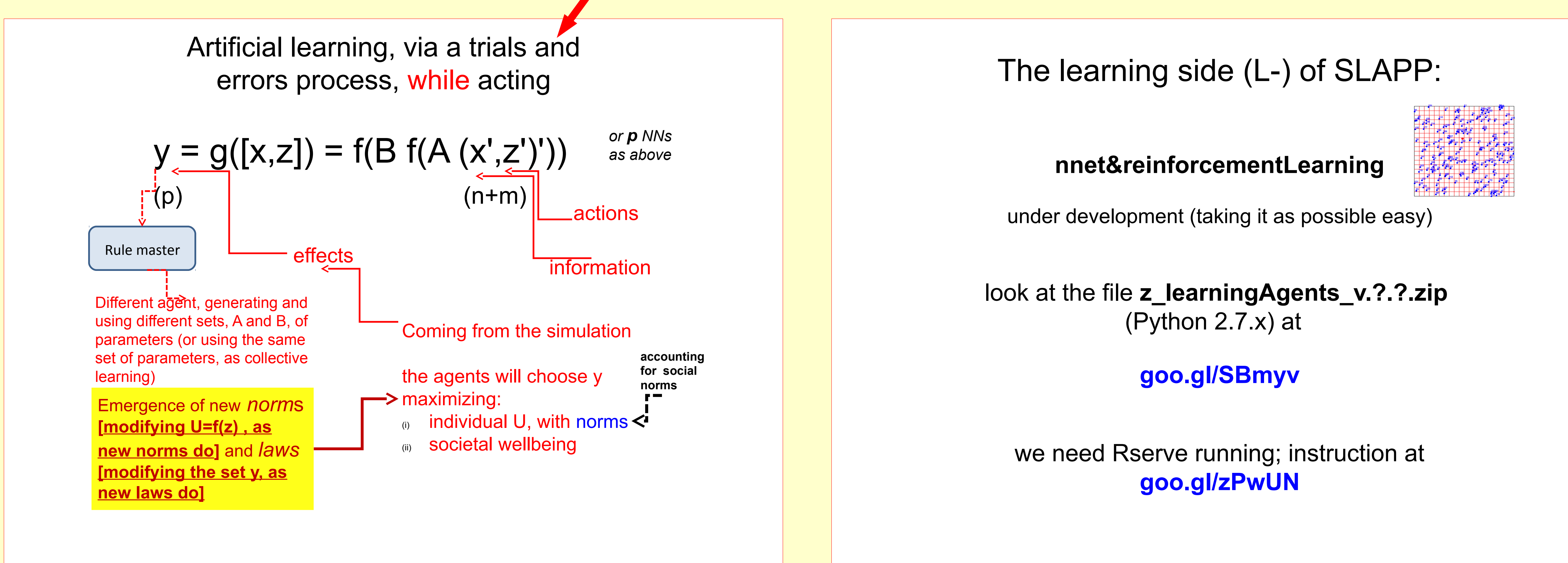